## Sony vegas capture of video how to screen

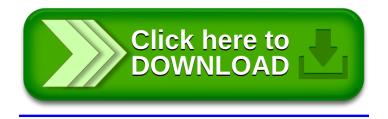